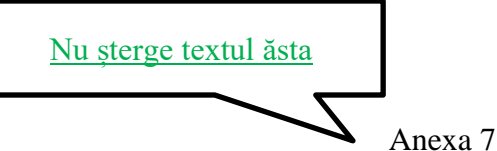

**Aprobat,**

Departament: scrie aici numele departamentului de la care este coordonatorul. este probabil *Administrarea Afacerilor* sau *Cibernetică, Informatică Economică, Finanțe și Contabilitate* Conducător proiect de diplomă/lucrare de licență /disertație: (nume, prenume, semnătura) scrie aici numele și prenumele

coordonatorului. Nu este nevoie de semnătura sa

Data: scrie aici data la care te înscrii

Tema a fost avizată în şedinţa Departamentului: scrie aici încă o dată numele departamentului de la care este coordonatorul din data de: scrie aici data pe care ți-o spune îndrumătorul. este o dată din septembrie 2020 Director de departament, aici va semna cândva directorul de departament. nu trebuie să cauți persoana.

## Domnule/Doamnă Director,

Subsemnatul(a) scrie-ți aici numele complet student(ă) în anul scrie aici 2, Facultatea scrie aici Științe Economice, programul de studii scrie aici denumirea specializării (ex. Strategii în Afaceri Internaționale), forma de învățământ (IF/FR/ID) scrie aici IF, vă rog să-mi aprobați tema proiectului de diplomă / lucrării de licență / disertație scrie aici titlul complet al proiectului tău care va fi susținut(ă) în sesiunea scrie aici Iulie anul scrie aici 2021, având drept conducător științific pe scrie aici numele și prenumele coordonatorului de la Departamentul scrie aici numele departamentului de la care este coordonatorul și consultant științific pe scrii aici numele și prenumele consultantului științific, numai dacă ai avut așa ceva. probabil nu scrii nimic pentru că probabil n-ai avut de la scrii compania de la care este consultantul științific, numai dacă ai așa ceva. probabil nu scrii nimic pentru că probabil n-ai.

Data

scrie aici data înscrierii

Student(ă) (semnătura) scrie-ți aici numele complet și semnează

Cînd este gata, salvează documentul, în format Word și PDF. Semnează electronic documentul PDF. Păstrează bine fișierul completat. Vei avea nevoie de el la vară, la licență / disertație.

Domnului / Doamnei Director al / a Departamentului scrie aici din nou numele departamentului de la care este coordonatorul, Facultatea scrie aici Științe Economice, Universitatea Petrol–Gaze din Ploieşti

*F* 270.13/Ed.2 <u>Nu șterge textele astea două. Nu uni</u> Document de uz intern documentul ăsta cu alt document.